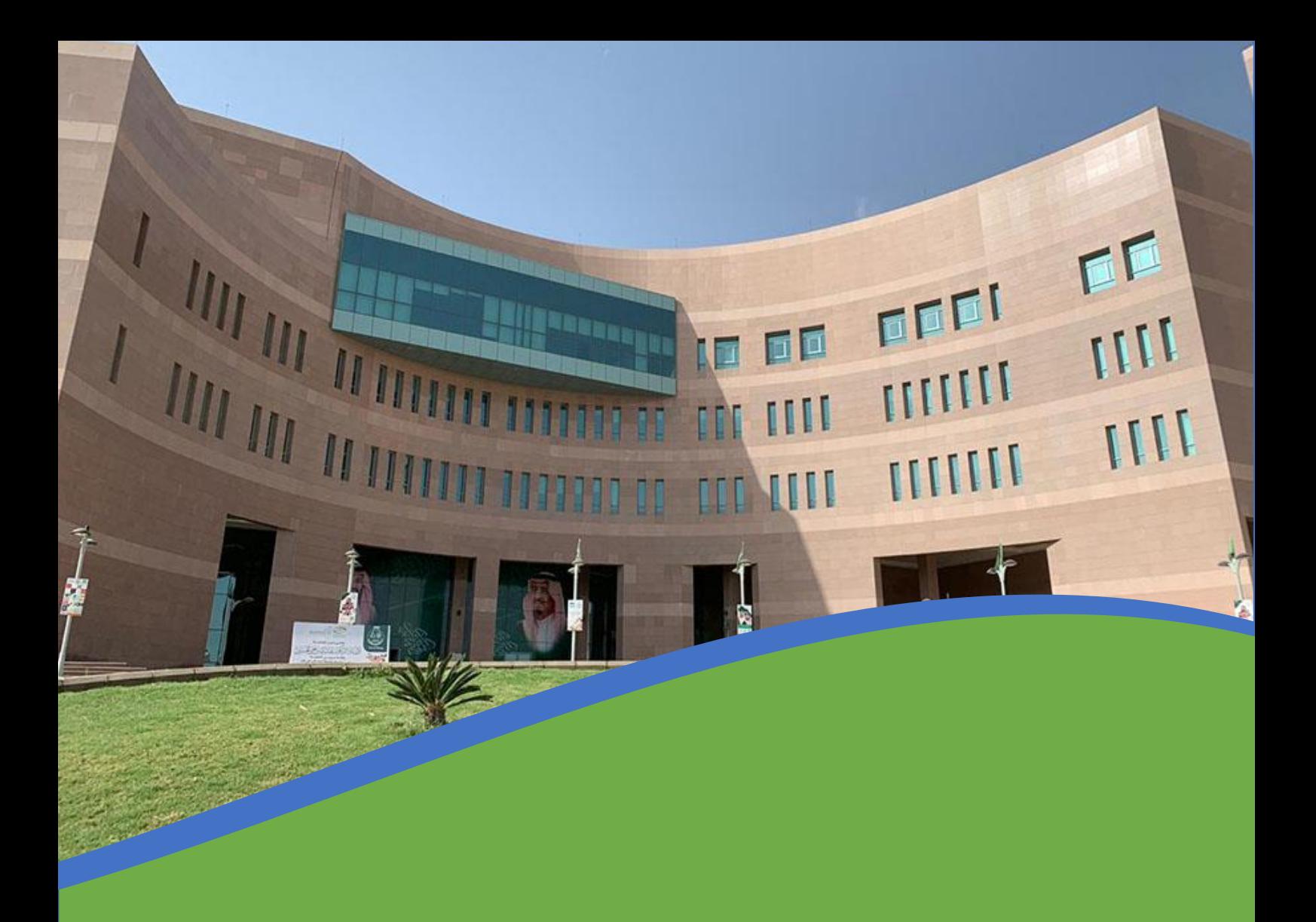

# دليل إجراءات التخرج

بعد رصد درجة الشروع البحثي أو الرسالة وظهورها ية السجل الأكاديمي ينبغي على الطلاب التواصل مع مشرف البرنامج ورئيس القسم المختص لعرض موضوع تخريج الطلاب على مجلس القسم وبعد موافقة مجلس القسم على التخريج ينبغي على الطلاب الدخول لموقع جامعة الباحة ومن ثم الدخول على  $\bigcup_{\text{class}} W$  واتباع الخطوات التالية:

# أوال:ً انشاء طلب خترج

- .1 انتقل اىل "الطالب" ومن ثم أخرت اخلدمات االلكرتونية.
	- .2 اختيار انشاء معاملة جديدة.
- .3 اخرت طلب خترج وأضف امللفات املطلوبة ومن ثم اضغط على تنفيذ.
- ٤. سيظهر رقم طلب ومسار موافقات ينبغي على الطالبـ/ـه متابعة الطلب لحين اكتمال جميع الموافقات.
	- ه. عند الانتهاء من جميع الموافقات أنتقل للخطوة "ثانيا" انشاء طلب اخلاء الطرف.

## ثانيا: انشاء طلب اخلاء طرف

- .1 انتقل اىل "الطالب" ومن ثم أخرت اخلدمات االلكرتونية.
	- .2 من اخلدمات االلكرتونية اخرت انشاء معاملة جديدة.
- ٣. يف حال تم الانتهاء من جميع الموافقات السابقة يف معاملة طلب التخرج سيظهر للطالبـ/ـه خيار "انشاء طلب اخالء طرف"
	- ٤. سيظهر رقم طلب ومسار موافقات ينبغي على الطالبـ/ـه متابعة الطلب لحين اكتمال جميع الموافقات.
- ه. \_ عند الانتهاء من جميع الموافقات على الطالبـ/ــه الانتظار ما بين (٧) إلى (١٠) أيام عمل ومن ثم التواصل مـع وحدة اخلرجيني على الرقم 0177257700 حتويلة رقم 15314 أو 15334 للتأكد من جاهزية الوثيقة.
- ٦. عند مراجعة الطالبـ/ـه وكالة الابتكار للدراسات العليا والابتعاث لاستلام الوثيقة يتوجب حضور المنى شخصياً الستالم وثيقته ويف حال عدم استطاعته للحضور لالستالم فيتوجب علية إنشاء وكالة رمسية من موقع وزارة العدل ["ناجز"](https://new.najiz.sa/applications/landing/service/3472d517-7cb4-4cd5-a6bc-2abc9751eea3) باسم الشخص الذي سيقوم باستلام الوثيقة بدلًا عنه مع ضرورة إحضار أصل الهوية للمطابقة.
	- ٧. على الطالبـ/ــه احضار ما يثبت هويــ، المستلم.

### تسلم الوثائق بالمبنى الإداري بالدينة الجامعية بالعقيق

الدور الثالث - عمادة الابتكار والبحث العلمي (وحدة الخريجين)

### مالحظات هامة

- لتابعة الطلبات اتبع نفس الخطوات أعلاه وستجد الطلب ية "المعاملات نحت الإجراء" وبعد انتهاء جميع الموافقات سيتم نقل الطلب إىل "السجل التارخيي للمعامالت"
	- قد تستغرق عملية طباعة الوثيقة وإنهاء التواقيع ما بين (٧) إلى (١٠) أيام عمل.
	- ميكن للطالب طباعة افادة خريج من حساب الطالب اخلاص "التقارير االلكرتونية" افادة خريج.
- تقوم وحدة الخريجين بعمل صور طبق أصل للطلاب الخريجين (٣) نسخ من الوثيقة + (٣) نسخ من السجل الأكاديمي كحد أقصى.
- يترتب على إصدار الوثائق "بدل فاقد" مبلغ وقدرة "٢٠٠" ريال حسب ما نصت علية الأنظمة المالية لعهد الدراسات واخلدمات االستشارية.